Dror Bar-Natan: Academic Pensieve: Talks: MIT-1612: NOE-Demo.nb 2016-12-06 14:08:32

Pensieve header: Demo of NOE-0 and NOE-1t for MIT-1612, using vcw conventions

**SetDirectory["C:\\drorbn\\AcademicPensieve\\Talks\\MIT-1612"];**

## NOE-0

$$
R_{\theta_1 i_1, j_1}^+ := \mathbb{E} \left[ b_i \ c_j + b_i^{-1} \ (e^{b_i} - 1) \ u_i \ w_j \right]; \ R_{\theta_1 i_1, j_1}^- := \mathbb{E} \left[ -b_i \ c_j + b_i^{-1} \ (e^{-b_i} - 1) \ u_i \ w_j \right];
$$

**CF[**ω\_. **[**Q\_**]] := Simplify[**ω**] [Simplify[**Q**]]; /: [**Q1\_**] [**Q2\_**] := CF@[**Q1 **+** Q2**];**  $\omega_1$ . **E**  $[Q_1$  **E**  $\omega_2$ . **E**  $[Q_2]$  **: Simplify**  $[\omega_1 = \omega_2 \wedge Q_1 = Q_2]$ ;

0NO

0R

0Util

$$
N_{(x:w|u)_{\frac{c}{2}} \cdot c_{\frac{d}{2}} \rightarrow k_{\frac{c}{2}} [\omega_{-} \cdot \mathbb{E}[\mathbb{Q}_{-}] ] := CF \Big[
$$
\n
$$
\omega \mathbb{E} \Big[ e^{\gamma} \alpha x_{k} + \gamma c_{k} + (Q / . c_{j} | x_{i} \rightarrow \theta) \Big] / . \{ \gamma \rightarrow \partial_{c_{j}} \mathbb{Q}, \alpha \rightarrow \partial_{x_{i}} \mathbb{Q} \} \Big];
$$
\n
$$
N_{w_{\frac{c}{2}} u_{\frac{d}{2}} \rightarrow k_{\frac{c}{2}} [\omega_{-} \cdot \mathbb{E}[\mathbb{Q}_{-}] ] := CF \Big[
$$
\n
$$
\gamma \omega \mathbb{E} \Big[ -b_{k} \gamma \alpha \beta + \gamma \beta u_{k} + \gamma \alpha w_{k} + \gamma \delta u_{k} w_{k} + (Q / . w_{i} | u_{j} \rightarrow \theta) \Big] / . \gamma \rightarrow (1 + b_{k} \delta)^{-1} / .
$$
\n
$$
\{ \alpha \rightarrow \partial_{w_{i}} \mathbb{Q} / . u_{j} \rightarrow \theta, \beta \rightarrow \partial_{u_{j}} \mathbb{Q} / . w_{i} \rightarrow \theta, \delta \rightarrow \partial_{w_{i}, u_{j}} \mathbb{Q} \} \Big];
$$

0m

T0

T0

**m**i\_**,**j\_**→**k\_**[**Z\_**] := Module{x, z},**  $CF\left[ (Z \text{ // } N_{w_i \, u_j \to x} \text{ // } N_{c_i \, u_x \to x} \text{ // } N_{w_x \, c_j \to x}) \text{ / } z_{i \, u_j \, y} \to z_k \right]$ 

 $T_{\theta} = R_{\theta,5,1}^{+} R_{\theta,2,4}^{+} R_{\theta,3,6}^{-}$ 

$$
\mathbb{E}\,\Big[\, b_5 \; c_1\, +\, b_2 \; c_4\, -\, b_3 \; c_6\, +\, \frac{\left(-\,1\, +\, \mathbb{e}^{b_5}\right)\; u_5 \; w_1}{b_5}\, +\, \frac{\left(-\,1\, +\, \mathbb{e}^{b_2}\right)\; u_2 \; w_4}{b_2}\, +\, \frac{\left(-\,1\, +\, \mathbb{e}^{-b_3}\right)\; u_3 \; w_6}{b_3}\, \Big]
$$

ZT0

$$
T_0
$$
 //  $m_{1,2\rightarrow1}$  //  $m_{3,4\rightarrow3}$  //  $m_{3,5\rightarrow3}$  //  $m_{3,6\rightarrow3}$ 

$$
\mathsf{Z}\mathsf{T}\mathsf{0}
$$

$$
\begin{array}{l} \displaystyle \frac{1}{1 - \left(-1 + \mathop{\mathrm{e}}^{b_1}\right)\,\left(-1 + \mathop{\mathrm{e}}^{b_3}\right)}\,\mathop{\mathrm{E}}\left[\,b_3\,c_1 + b_1\,c_3 - b_3\,c_3 + \frac{\mathop{\mathrm{e}}^{b_3}\,\left(-1 + \mathop{\mathrm{e}}^{b_1}\right)\,\left(-1 + \mathop{\mathrm{e}}^{b_3}\right)\,u_1\,w_1}{\left(-\mathop{\mathrm{e}}^{b_1} - \mathop{\mathrm{e}}^{b_3} + \mathop{\mathrm{e}}^{b_1+ b_3}\right)\,b_1}\right. \\ \quad \, \\ \displaystyle \frac{\mathop{\mathrm{e}}^{b_1}\,\left(-1 + \mathop{\mathrm{e}}^{b_3}\right)\,u_3\,w_1}{\left(-1 + \left(-1 + \mathop{\mathrm{e}}^{b_3}\right)\,\left(-1 + \mathop{\mathrm{e}}^{b_3}\right)\right)\,b_3} - \frac{\mathop{\mathrm{e}}^{-b_3}\,\left(-1 + \mathop{\mathrm{e}}^{b_3}\right)\,u_3\,w_3}{b_3} - \frac{\mathop{\mathrm{e}}^{-b_3}\,\left(-1 + \mathop{\mathrm{e}}^{b_1}\right)\,\left(-\mathop{\mathrm{e}}^{b_3}\,b_3\,u_1 + \mathop{\mathrm{e}}^{b_1}\,\left(-1 + \mathop{\mathrm{e}}^{b_3}\right)\,b_1\,u_3\right)\,w_3}{b_1\,\left(b_3 - \left(-1 + \mathop{\mathrm{e}}^{b_1}\right)\,\left(-1 + \mathop{\mathrm{e}}^{b_3}\right)\,b_3\right)} \end{array} \\
$$

 $000$ 

0Q0

## $Q0 = \mathbb{E} [\text{Sum}[f_i c_i, \{i, 3\}] + \text{Sum}[f_{i,j} u_i w_j, \{i, 3\}, \{j, 3\}]]$

 $E[c_1 f_1 + c_2 f_2 + c_3 f_3 + u_1 w_1 f_{1,1} + u_1 w_2 f_{1,2} + u_1 w_3 f_{1,3} + u_2 w_1 f_{2,1} + u_2 w_2 f_{2,2} + u_2 w_3 f_{2,3} + u_3 w_1 f_{3,1} + u_3 w_2 f_{3,2} + u_3 w_3 f_{3,3}]$ 

0NODemo

**Q0 // Nw1 u2→<sup>3</sup>**

$$
\hbox{\rm ONODemo}
$$

$$
\begin{aligned}[t] \frac{1}{1+b_3\; f_{2,1}} \; & \mathbb{E}\left[c_1\; f_1+c_2\; f_2+c_3\; f_3+u_1\; w_2\; f_{1,2}+u_1\; w_3\; f_{1,3}+\frac{u_3\; w_3\; f_{2,1}}{1+b_3\; f_{2,1}}+\frac{u_3\; \left(w_2\; f_{2,2}+w_3\; f_{2,3}\right)}{1+b_3\; f_{2,1}}+\frac{w_3\; \left(u_1\; f_{1,1}+u_3\; f_{3,1}\right)}{1+b_3\; f_{2,1}}-\frac{b_3\; \left(w_2\; f_{2,2}+w_3\; f_{2,3}\right)\; \left(u_1\; f_{1,1}+u_3\; f_{3,1}\right)}{1+b_3\; f_{2,1}}+u_3\; w_2\; f_{3,2}+u_3\; w_3\; f_{3,3}\right] \end{aligned}
$$

**Q0 // m1,2<sup>→</sup><sup>1</sup>**

$$
\begin{array}{l} \frac{1}{1+b_1\; f_{2,1}} \ \mathbb{E}\left[ \, 2\; c_1 \; f_1 + c_3 \; f_3 + u_1 \, w_1 \; f_{1,2} + u_1 \, w_3 \; f_{1,3} + \frac{e^{f_1} \, u_1 \; \left( w_1 \; f_{2,2} + w_3 \; f_{2,3} \right)}{1+b_1 \; f_{2,1}} \; - \right. \\ \left. \frac{b_1 \; \left( w_1 \; f_{2,2} + w_3 \; f_{2,3} \right) \; \left( u_1 \; f_{1,1} + u_3 \; f_{3,1} \right)}{1+b_1 \; f_{2,1}} \; + \frac{e^{f_1} \, w_1 \; \left( u_1 \; \left( f_{1,1} + e^{f_1} \; f_{2,1} \right) \; + \; u_3 \; f_{3,1} \right)}{1+b_1 \; f_{2,1}} \; + \; u_3 \; w_1 \; f_{3,2} + u_3 \; w_3 \; f_{3,3} \right] \end{array}
$$

0MetaAssoc

0mDemo

0mDemo

$$
(20 // m_{1,2\rightarrow 1} // m_{1,3\rightarrow 1}) \equiv (20 // m_{2,3\rightarrow 2} // m_{1,2\rightarrow 1})
$$

0MetaAssoc

True

0R3Left

0R3Left

$$
t1 = R_{0,1,2}^* R_{0,3,4}^* R_{0,5,6}^* / / m_{3,5\to x} / / m_{1,6\to y} / / m_{2,4\to z}
$$

$$
\mathbb{E}\,\Big[\,b_x\ c_y + b_x\ c_z + b_y\ c_z + \frac{\mathbb{e}^{b_x}\,\left(-\,1 + \mathbb{e}^{b_y}\right)\ u_y\ w_z}{b_y} \ + \ \frac{\left(-\,1 + \mathbb{e}^{b_x}\right)\ u_x\,\left(w_y + w_z\right)}{b_x} \,\Big]
$$

0R3

0R3

$$
\mathtt{tl} \equiv \left( \mathtt{R}^*_{0,1,2} \mathtt{R}^*_{0,3,4} \mathtt{R}^*_{0,5,6} \text{ // } \mathtt{m}_{1,3\to x} \text{ // } \mathtt{m}_{2,5\to y} \text{ // } \mathtt{m}_{4,6\to z} \right)
$$

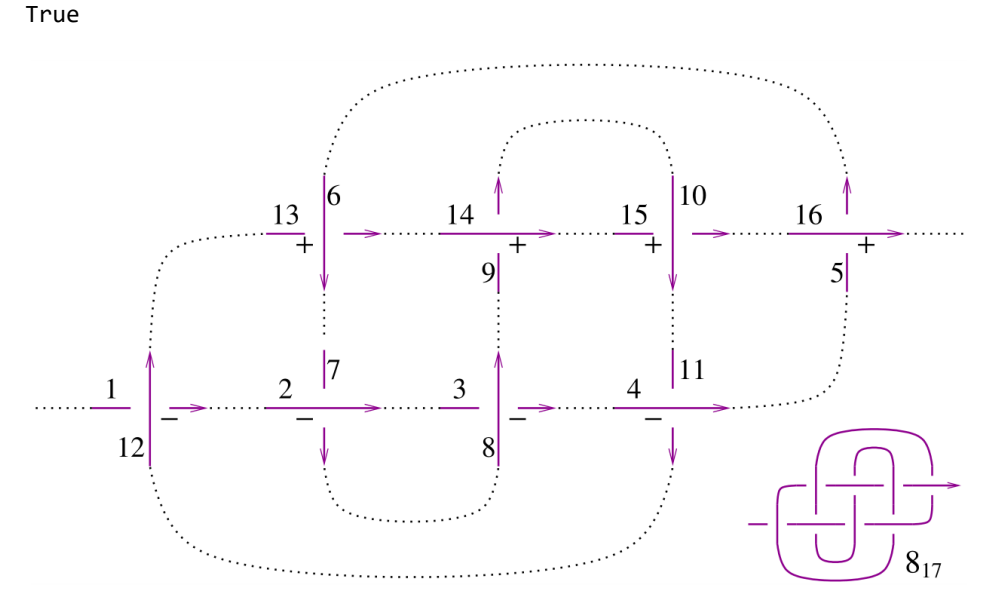

0817

0817

 $Z1 = R_{0,12,1}^{-} R_{0,2,7}^{-} R_{0,8,3}^{-} R_{0,4,11}^{-} R_{0,16,5}^{+} R_{0,6,13}^{+} R_{0,14,9}^{+} R_{0,10,15}^{+}$ **Doz1 = z1 // m1,n<sup>→</sup>1 /. b\_ → b, {n, 2, 16}; {CF@z1, KnotData[{8, 17}, "AlexanderPolynomial"][t]}**

$$
\Big\{-\frac{\mathop{\mathrm{e}}\nolimits^{3\,b}\,\mathop{\mathrm{E}}\nolimits\,\left[\,\theta\,\right]}{1\,-\,4\,\mathop{\mathrm{e}}\nolimits^{b} + 8\,\mathop{\mathrm{e}}\nolimits^{2\,b} - 11\,\mathop{\mathrm{e}}\nolimits^{3\,b} + 8\,\mathop{\mathrm{e}}\nolimits^{4\,b} - 4\,\mathop{\mathrm{e}}\nolimits^{5\,b} + \mathop{\mathrm{e}}\nolimits^{6\,b} }\right>,\,\, 11 - \frac{1}{t^3} + \frac{4}{t^2} - \frac{8}{t} - 8\,t + 4\,t^2 - t^3\Big\}
$$

NOE-1t

$$
\mathsf{Logos}\,
$$

$$
\begin{array}{l} \Lambda[k_{-}] := \left( \left( t_{k} - 1 \right) \left( 2 \left( \alpha \beta + \delta \mu \right)^{2} - \alpha^{2} \beta^{2} \right) - 4 \nu_{k} \, c_{k} \, w_{k} \, \delta^{2} \, \mu^{2} - 7 \right) \\ \delta \left( 1 + \mu \right) \, \left( w_{k}^{2} \, \alpha^{2} + v_{k}^{2} \, \beta^{2} \right) - v_{k}^{2} \, w_{k}^{2} \, \delta^{3} \, \left( 1 + 3 \, \mu \right) - 7 \right) \\ 2 \, \left( \alpha \, \beta + 2 \, \delta \, \mu + v_{k} \, w_{k} \, \delta^{2} \, \left( 1 + 2 \, \mu \right) + 2 \, c_{k} \, \delta \, \mu^{2} \right) \, \left( w_{k} \, \alpha + v_{k} \, \beta \right) - 4 \, \left( c_{k} \, \mu^{2} + v_{k} \, w_{k} \, \delta \, \left( 1 + \mu \right) \right) \, \left( \alpha \, \beta + \delta \, \mu \right) \right) \, \left( 1 + t_{k} \right) \, / \, 4 \, ; \end{array}
$$

Dror Bar-Natan: Academic Pensieve: Talks: MIT-1612: NOE-Demo.nb 2016-12-06 14:08:32

1DP

1m

131

131

1Gens  $R_{i_{-},j_{-}}^{+} := \mathbb{E}\left[\mathbf{1}, \text{Log}[t_i] \; \mathsf{c}_j, \; \mathsf{v}_i \; \mathsf{w}_j, \; \mathsf{v}_i \; \mathsf{c}_i \; \mathsf{w}_j + \mathsf{c}_i \; \mathsf{c}_j + \mathsf{v}_i^2 \; \mathsf{w}_j^2 \; / \; \mathsf{4}\right];$  $R_{i_-,j_-}^- := \mathbb{E}\left[1, -\text{Log}[t_i] \ c_j, -t_i^{-1} v_i w_j, t_i^{-1} v_i c_j w_j - c_i c_j - t_i^{-2} v_i^2 w_j^2 / 4\right];$  $(\text{ur}_{i} := \mathbb{E}\left[\mathbf{t}_i^{-1/2}, 0, 0, c_i \mathbf{t}_i^{-2}\right]; \text{ nr}_{i} := \mathbb{E}\left[\mathbf{t}_i^{1/2}, 0, 0, -c_i \mathbf{t}_i^2\right];$  $DP_{X_- \to D_\alpha}$ ,  $y_- \to D_\beta$   $[P_-]$   $[f_-]$  :=  $(*$  means  $P[\partial_\alpha, \partial_\beta]$   $[f] *$ ) Total [CoefficientRules [P, {x, y}] /.  $(\{m, n\} \rightarrow c) \Rightarrow c D[f, \{\alpha, m\}, \{\beta, n\}]]$ 1Util  $CF$  $[ \mathcal{E} \_E ]$  := **Expand** /@ Together /@  $\mathcal{E}$ ;  $E$  /:  $E[\omega_1, L_1, Q_1, P_1] E[\omega_2, L_2, Q_2, P_2]$  :=  $CF@E[\omega_1 \omega_2, L_1 + L_2, \omega_2 Q_1 + \omega_1 Q_2, \omega_2^4 P_1 + \omega_1^4 P_2];$ 1NOuw  $\mathsf{N}_{\mathsf{w}_i-\mathsf{v}_j\to k_{\_}}\left[\,\mathbb{E}\left[\,\omega_{\_},\;l_{\_},\;\mathcal{Q}_{\_},\;P_{\_}\right]\,\right]\,:=\,\mathsf{With}\left[\,\left\{\mathsf{q}\,=\,\left(\,\left(1-\mathsf{t}_k\right)\,\alpha\,\beta+\beta\,\mathsf{v}_k+\alpha\,\mathsf{w}_k+\delta\,\mathsf{v}_k\,\mathsf{w}_k\right)\,\right/\mu\,\right\},\;\mathsf{CF}\left[\,\mathsf{p}_k\right]$  $\mathbb{E}[\mu \omega, L, \mu \omega q + \mu (Q /. W_i | V_j \rightarrow 0), \mu^4 e^{-q} DP_{W_i \rightarrow D_{\alpha}, V_j \rightarrow D_{\beta}}[P][e^q] + \omega^4 \Lambda[k]] /. \mu \rightarrow 1 + (t_k - 1) \delta /.$  $\left\{\alpha\rightarrow\omega^{-1}\,\left(\partial_{w_i}\varrho\ / \ {\boldsymbol .}\right. \boldsymbol{v}_j\rightarrow\boldsymbol{0}\right)\ ,\ \beta\rightarrow\omega^{-1}\,\left(\partial_{v_j}\varrho\ / \ {\boldsymbol .}\ \boldsymbol{w}_i\rightarrow\boldsymbol{0}\right)\ ,\ \delta\rightarrow\omega^{-1}\,\partial_{w_i,v_j}\varrho\right\}\big]\big]\ ;$ 1NOc  $N_{c_i}$  (x:v|w),  $\rightarrow k$  [E [ $\omega$  ,  $L$  ,  $Q$  ,  $P$ ]] := With  $\left\{ q = e^{\gamma} \beta x_k + \gamma c_k \right\}$ , CF  $\left[$  $\mathbb{E} \left[ \omega, \gamma c_k + (L \cdot c_j \rightarrow 0), \omega e^{\gamma} \beta x_k + (Q \cdot x_i \rightarrow 0), e^{-q} \mathsf{DP}_{c_j \rightarrow 0, x_i \rightarrow 0} [P] \left[ e^q \right] \right] \cdot \left\{ \gamma \rightarrow \partial_{c_i} L, \beta \rightarrow \omega^{-1} \partial_{x_i} Q \right\} \right] ;$  $m_i$ <sub>,j  $\rightarrow$ k<sub></sub>  $[Z_\_E]$  := **Module** $(x, z)$ ,</sub>  $CF\left[ (Z \text{ // } \mathbb{N}_{w_i \vee j \to X} \text{ // } \mathbb{N}_{c_i \vee x \to X} \text{ // } \mathbb{N}_{w_x c_j \to X} \text{) } / \cdot z_{\perp i + j + x} \to z_k \right]$  $Z2 = R_{1,11}^1 R_{4,2}^1 n r_3 R_{15,5}^1 R_{6,8}^1 u r_7 R_{9,16}^1 n r_{10} R_{12,14}^1 u r_{13};$  $(Do[z2 = z2 / / m_{1,k\to1}, \{k, 2, 16\}]$ ;  $z2 = z2 / . a_{-1} \rightarrow a)$  $\mathbb{E}\left[-1+\frac{1}{t}+t, 0, 0, 16+\frac{2 c}{t^4}-\frac{1}{t^3}-\frac{6 c}{t^3}+\frac{4}{t^2}+\frac{10 c}{t^2}-\frac{10}{t}-\frac{8 c}{t}-18 t+8 c t+14 t^2-\right.$  $10$  c t<sup>2</sup> – 7 t<sup>3</sup> + 6 c t<sup>3</sup> + 2 t<sup>4</sup> – 2 c t<sup>4</sup> + 2 v w –  $\frac{2 \text{ v w}}{t^4}$  +  $\frac{4 \text{ v w}}{t^3}$  –  $\frac{6 \text{ v w}}{t^2}$  +  $\frac{2 \text{ v w}}{t}$  – 6 t v w + 4 t<sup>2</sup> v w – 2 t<sup>3</sup> v w]

## Exporting the above as PDF files

The below is adapted from pensieve://2016-04/GaussGassner/GaussGassnerDemo.nb.

```
ConditionalExport[fname_String, rest___] := Module[{temp, exists},
  temp = "ConditionalExportTemporary" <> "." <> FileExtension[fname];
  exists = FileExistsQ[fname];
  Export[temp, rest];
```

```
If[exists && FileByteCount[fname] === FileByteCount[temp],
   DeleteFile[temp],
   (* else *) Print["Exporting " <> fname <> "..."];
   If[exists, DeleteFile[fname]];
   RenameFile[temp, fname]
  ];
 fname
 ]
SetOptions[$FrontEndSession, PrintingStyleEnvironment → "Working"];
TagProperties[_] := {};
TagProperties["131"] = PageWidth → 3.2  0.66;
Options[CellExport] = 
   PageWidth → 4  0.66, CellFilter → Identity, ExportDirectory → "Snips",
   ExportBaseFilename → Automatic, ExportFormat → ".pdf", ExportOptions → {}, Split → False
  ;
CellExport[tag_String, opts___Rule] := CellExport[
   NotebookGet[EvaluationNotebook[]],
   tag, opts
  ];
CellExport[nb_Notebook, tag_String] := CellExport[nb, tag, TagProperties[tag]];
CellExport[nb_Notebook, tag_String, OptionsPattern[]] := Module[
   {cells, cell, filename, format},
   filename = FileNameJoin[{
      OptionValue[ExportDirectory] /. Automatic → Directory[],
      OptionValue[ExportBaseFilename] /. Automatic → tag
     }];
   format = OptionValue[ExportFormat];
   cells = OptionValue[CellFilter][Cases[
      nb, c_Cell /; FreeQ[List @@ c, Cell] && ! FreeQ[c, CellTags → tag],
      Infinity
     ]];
   If[! OptionValue[Split],
    <b>f[Length[cells] \geq 1,If[Length[cells] ⩵ 1,
      cells = Join[First[cells],
         Cell [PageWidth \rightarrow 1.2 x 72 OptionValue [PageWidth], Background \rightarrow {White, Opacity [0] } ]],
      cells = Cell[CellGroup[cells], PageWidth → 72 OptionValue[PageWidth]]
     ];
     ConditionalExport[
      filename <> format, cells,
      ImageResolution → 300,
      OptionValue[ExportOptions]
     ]
    ],
    k = 0;
    Table[
     ++k;
     ConditionalExport[
      filename <> "-" <> ToString[k] <> format,
      Append[cell, PageWidth → 72 OptionValue[PageWidth]],
      ImageResolution → 300,
      OptionValue[ExportOptions]
     ],
     {cell, cells}
    ]
   ]
  ];
```

```
ExportCells := 
   nb = NotebookGet[EvaluationNotebook[]];
   tags = Casesnb, CellTags → tag_String ⧴ tag, Infinity  // Union;
   Print[tags];
  CellExport /@ tags;
   Print["Done."]
  ;
```
## **ExportCells**

0817, 0m, 0mDemo, 0MetaAssoc, 0NO, 0NODemo, 0Q0, 0R, 0R3, 0R3Left, 0Util, 131, 1DP, 1Gens, 1m, 1NOc, 1NOuw, 1Util, Logos, T0, ZT0

Exporting Snips\0NO.pdf...

Exporting Snips\1NOuw.pdf...

Done.